Затверджено науково-методичною радою Державного університету «Житомирська політехніка» протокол від 24 грудня 2019 р. №7

# **МЕТОДИЧНІ РЕКОМЕНДАЦІЇ**

# для проведення практичних занять з навчальної дисципліни **«ТЕХНОЛОГІЯ АВТОМАТИЗОВАНОГО ВИРОБНИЦТВА»**

для студентів освітнього рівня «БАКАЛАВР» денної та заочної форм навчання спеціальностей: 131 «Прикладна механіка», 133 «Галузеве машинобудування освітньо-професійних програм «Високотехнологічний комп'ютерний інжинирінг», «Комп'ютерне конструювання мехатронних систем». Факультет комп'ютерно-інтегрованих технологій, мехатроніки і робототехніки. Кафедра прикладної механіки і комп'ютерно-інтегрованих технологій

> Розглянуто і рекомендовано на засіданні кафедри прикладної механіки і комп'ютерноінтегрованих технологій протокол від «\_26\_» \_11\_\_2019 р. No 10

Розробник: к.т.н., доцент кафедри ПМіКІТ Ночвай В.М.

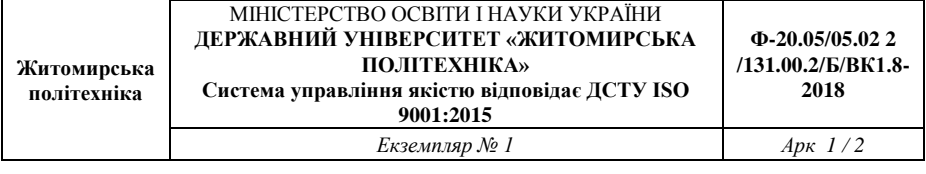

## Житомир 2019

Методичні рекомендації для проведення практичних занять з дисципліни «Технологія автоматизованого виробництва» для студентів освітнього рівня «Бакалавр» спеціальностей: 131 «Прикладна механіка», 133 «Галузеве машинобудування». – Житомир : Державний університет «Житомирська політехніка», 2019. – 28 с.

Розробник: к.т.н. Ночвай В.М.

Рецензенти: д.т.н., проф. Мельничук П.П., к.т.н., доц. Степчин Я.А.

Методичні рекомендації призначені для проведення практичних занять з дисципліни «Технологія автоматизованого виробництва» для студентів освітнього рівня «Бакалавр» спеціальностей: 131 «Прикладна механіка», 133 «Галузеве машинобудування» факультету комп'ютерно-інтегрованих технологій, мехатроніки і робототехніки. Вони містять тему та мету практичних занять, індивідуальні завдання для виконання роботи, зміст звіту та вимоги до оформлення роботи.

Розглянуто та рекомендовано на засіданні кафедри прикладної механіки і комп'ютерно-інтегрованих технологій.

Протокол № 10 від 26.11.2019 р.

# **ЗМІСТ**

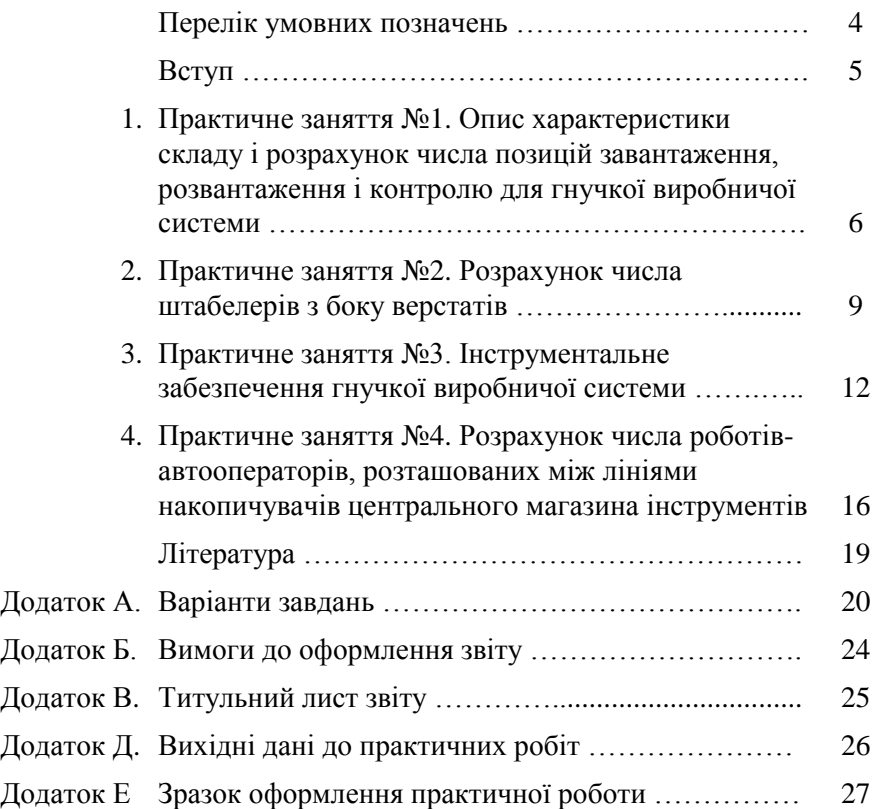

# **ПЕРЕЛІК УМОВНИХ ПОЗНАЧЕНЬ**

*nвер* – число верстатів в ГВС, шт.;

*tоб* – середній час обробки 1 деталі, год.;

*N* – середня місячна програма випуску деталей одного найменування, шт.;

*t<sup>з</sup>* – середній час завантаження деталі в пристосування-супутник, хв.;

*t<sup>р</sup>* – середній час розвантаження деталі з пристосування, хв.;

*tki* – середній час вибіркового контролю 1 деталі після *і*-тої операції, хв.;

*tkn* – середній час остаточного контролю 1 деталі, хв.;

*n<sup>1</sup>* – число деталей, через яке деталь виводиться на контроль на вимогу технолога, шт.;

 $t_{K4}$  – час розрахунку і передачі кадру з ЕОМ в локальний пристрій ЧПК, хв.;

*lср* – середня довжина переміщень робота-автооператора вздовж ліній центрального магазина інструментів, м;

*V* – швидкість переміщення робота-автооператора, м/хв.;

 $t_{\epsilon}$ ,  $t_n$  – час роботи робота-автооператора по виконанню операцій «Взяти» і «Покласти», хв.;

 $t_{\text{noe}}$  – час на поворот робота-автооператора, хв.;

*tін* – середній час роботи одного інструменту, хв.;

*nін* – число інструментів, які не розміщуються в магазині верстата, шт.; *n<sup>д</sup>* – середнє число дублерів інструменту на одну деталь, шт.;

*nдет* – число деталей, що одночасно обробляються на верстаті, шт.;

#### **ВСТУП**

При розробці проекту гнучкої виробничої системи (ГВС) механічної обробки, нарівні з металорізальним обладнанням необхідно вибрати і розрахувати автоматизований склад для оброблюємих заготовок та деталей і складську систему інструментального забезпечення. Найбільш простою складською системою є автоматизований склад у вигляді стелажу, що обслуговується роботами-штабелерами. Аналогічним образом практикується склад системи інструментального забезпечення.

При виконанні практичних робіт необхідно розрахувати склади для інструментів і деталей, визначити необхідне число штабелерів і роботів-автооператорів для їх обслуговування і накреслити схему спроектованої ГВС.

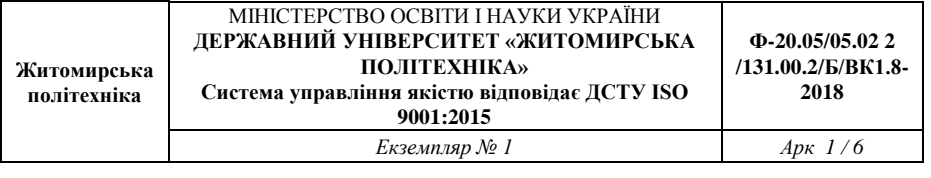

## **1. Практичне заняття №1**

# **ОПИС ХАРАКТЕРИСТИКИ СКЛАДУ І РОЗРАХУНОК ЧИСЛА ПОЗИЦІЙ ЗАВАНТАЖЕННЯ, РОЗВАНТАЖЕННЯ І КОНТРОЛЮ ДЛЯ ГВС**

#### **1.1. Мета роботи**

Навчитися описувати характеристики складу ГВС і виконувати розрахунок числа позицій завантаження, розвантаження і контролю для ГВС

#### **1.2. Короткі теоретичні відомості**

Враховуючи складність, високу вартість ГВС і необхідність використання вхідних в ГВС верстатів при повному завантаженні необхідно точно знати, скільки деталей буде оброблятися в ГВС.

$$
K_{na\tilde{u}u} = \frac{\Phi_{\text{sep}} \cdot n_{\text{sep}}}{t_{\text{o6p}} \cdot N} \,,
$$

де *Фвер* – місячний фонд часу роботи одного верстата (при 2-х змінній роботі *Фвер*= 305 год);

*nвер* – кількість верстатів, що входять в ГВС;

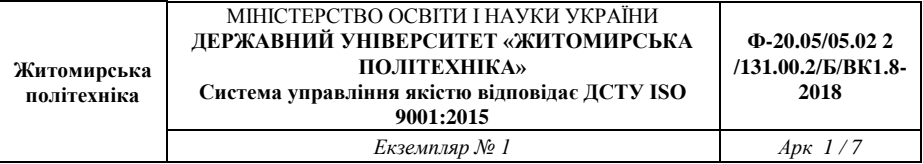

*tобр* – середня трудомісткість обробки однієї деталі, годин;

*N* – середня місячна програма випуску деталей одного найменування.

Отримане число деталей визначає число осередків в стелажі. Оскільки ГВС дозволяють обробляти широку номенклатуру виробів, яка може мінятися в процесі експлуатації, то доцільно мати запас осередків в стелажі на 10% на випадок збільшення числа деталей, що обробляються.

Позиції завантаження, де проводиться установка заготовки в пристосування, і розвантаження, де оброблена деталь знімається з пристосування, можуть бути або роз'єднані або з'єднані (рис. 1.1).

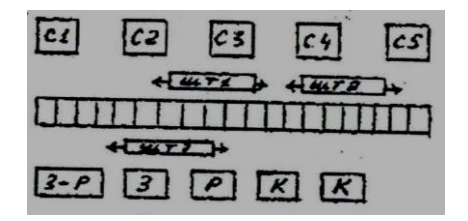

Рис. 1.1

Розрахунок необхідного числа позицій  $n_{n03}$  проводиться за формулою:

$$
n_{no3} = \frac{t \cdot K_{\partial em}}{\Phi_{no3} \cdot 60},
$$

де *t* – середня трудомісткість на позиції (тільки завантаження або розвантаження, якщо операції роз'єднані або сумарна, якщо обидві операції виконуються на одній позиції), хв.;

*Кдет* – кількість деталей, що проходять через позицію протягом місяця, шт.;

*Фпоз* = 305 – місячний фонд часу роботи позиції, год.

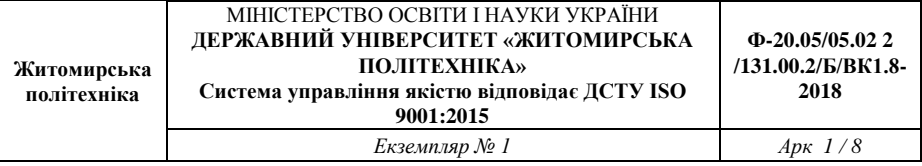

$$
K_{\partial em} = K_{naŭu} \cdot N.
$$

У ГВС у яких відсутні автоматичні засоби контролю на верстаті в процесі обробки деталей, необхідно вести перевірку розмірів, що отримують на спеціальних позиціях контролю.

Необхідне число позицій контролю *nпоз.к* (округлене у більший бік цілого) в ГВС

$$
n_{no3\cdot\kappa} = \frac{t_{\kappa} \cdot K_{\partial em \kappa}}{\Phi_{no3} \cdot 60},
$$

де *t<sup>к</sup>* – сумарний час контролю однієї деталі, хв.; *Кдет.к* – кількість деталей, що проходять контроль за місяць, шт.; *Фпоз* – місячний фонд часу роботи позиції, год.

 $t_k = t_i (n_{\text{gen}} - 1) + t_{kn}$ ,

$$
K_{\partial em \kappa} = K_{\partial em} / n \ ,
$$

де *Кдет* – число деталей, що обробляються в ГВС за місяць, шт.; *n* – число деталей, через яке деталь виводиться на контроль, шт.

$$
n=\frac{n_1}{k_1\cdot k_2},
$$

де *n* – число деталей, через яке деталь виводиться на контроль на вимогу технолога, шт.;

*k1*, *k<sup>2</sup>* – поправочні коефіцієнти, що враховують відповідно контроль першої деталі, обробленої на початку зміни, і вивід на контроль в зв'язку з роботою нового інструмента. (*k<sup>1</sup>* = 1,15, *k<sup>2</sup>* = 1,05).

#### **1.3. Завдання**

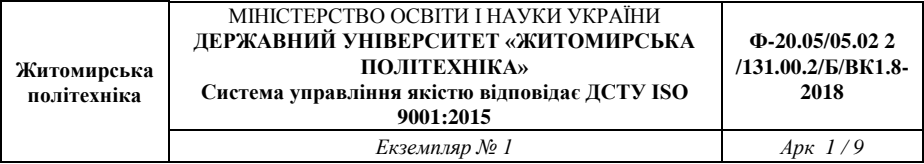

Описати характеристики складу ГВС і виконати розрахунок числа позицій завантаження, розвантаження і контролю для ГВС згідно методики приведеної в підрозділі 1.2 та вихідних даних згідно варіанту завдань приведених у додатку А «Методичних рекомендацій для виконання практичних робіт».

## **1.4. Зміст звіту**

1. Тема роботи.

2. Мета роботи.

3. Опис характеристики складу ГВС.

4. Розрахунок числа позицій завантаження, розвантаження і контролю для ГВС.

## **2. Практичне заняття №2**

# **РОЗРАХУНОК ЧИСЛА ШТАБЕЛЕРІВ РОЗТАШОВАНИХ З БОКУ ВЕРСТАТІВ**

#### **2.1. Мета роботи**

Навчитися виконувати розрахунок числа штабелерів розташованих з боку верстатів

## **2.2. Короткі теоретичні відомості**

Знаючи відстань між верстатами і швидкість руху штабелера, можна розрахувати сумарний час роботи штабелера

$$
A p \kappa \, 1/10
$$

$$
T_{o\acute{o}c}=\frac{K_{cme:\text{-}sep}\cdot t_{cme:\text{-}sep}+K_{sep\text{-}sep}\cdot t_{sep\text{-}sep}}{60}\,,
$$

 $K$ <sub>*стел*−вер</sub>  $\cong$  2,8*⋅K*<sub>∂ет</sub>,

$$
K_{\text{ee}p-\text{ee}p} \cong 690 \cdot (n_{\text{ee}p} - 1),
$$

де *Кстел-вер* – число переміщень між стелажем і верстатами;

*tстел-вер* – середній час, що затрачується на передачу супутника зі стелажу на верстат або навпаки, хв.;

*Квер-вер* – число переміщень між верстатами;

*tвер-вер* – середній час, що затрачується на передачу супутника з верстата на верстат, хв.

Час виконання штабелером однієї передачі супутника (*tстел-вер* або *tвер-вер*) визначається часом відпрацювання кадрів

$$
t_{nep}=t_1+t_2,
$$

де *t*1, *t*<sup>2</sup> – час відпрацювання кадрів «Підійти до місця і взяти супутник» і «Підійти до місця і поставити супутник».

$$
t_1 = t_{KA} + t_{ni\partial} + t_B,
$$

$$
t_2 = t_{K4} + t_{ni\partial} + t_n,
$$

де *tКА* – час розрахунку і передачі кадру від ЕОМ на локальну систему ЧПК штабелера, хв. (*tКА* = 1,5 + 10 с.);

*tпід* – час підходу до заданого місця;

*t<sup>В</sup>* – час роботи циклової автоматики телескопічного стола штабелера по виконанню операції «Взяти супутник», хв.;

*t<sup>п</sup>* – час роботи циклової автоматики телескопічного стола штабелера по виконанню операції «Поставити супутник», хв.

$$
t_{ni\partial} = \frac{l_x}{V_x} + \frac{l_y}{V_y},
$$

де *l<sup>x</sup>* і *l<sup>y</sup>* – довжина переміщення штабелера по осям X і Y;

*V<sup>x</sup>* і *V<sup>y</sup>* – швидкості переміщення, м/хв. (*V<sup>x</sup>* = 60 м/хв., *V<sup>y</sup>* = 6 м/хв.).

Кількість штабелерів приймаємо по коефіцієнту завантаження штабелерів

$$
K_{\textit{3d2}} = \frac{T_{\textit{o6c}}}{\Phi_{\textit{M}}},
$$

де *Ф<sup>м</sup>* – фонд часу роботи штабелера (*Ф<sup>м</sup>* = 305 год.).

Якщо *Кзаг* ≥ 1, то потрібно два штабелера.

Допустимий сумарний час простою одного штабелера в зміну

$$
\sum t_{np} = \frac{\Phi_{u} - T_{o\tilde{o}c}}{K_{\partial u} \cdot n_{3u} \cdot m_{y}},
$$

де *Кдн* – число робочих днів в місяці (22);

*nзм* – число робочих змін протягом дня;

*m<sup>y</sup>* – коефіцієнт, що враховує число пристроїв, керованих від однієї системи ЧПК (1 пристрій – 1, 2 пристрої – 1,5).

 $V_x = 60$  м/хв.,  $V_y = 6$  м/хв. При *nвер* ≤ 5, l<sup>x</sup> стел-вер = 8 м, *l<sup>y</sup> стел-вер* = 3 м, *l<sup>x</sup> вер-вер* = 7 м, *l<sup>y</sup> вер-вер* = 1,5 м. При *nвер* ˃ 5, *lx стел-вер* = 13 м, *ly стел-вер* = 3 м, *lx вер-вер* = 11 м,  $l_{y \text{ } e e p \text{-} e e p} = 1,5 \text{ M}.$ 

#### **2.3. Завдання**

Виконати розрахунок числа штабелерів розташованих з боку верстатів згідно методики приведеної в підрозділі 2.2 та вихідних даних згідно варіанту завдань приведених у додатку А «Методичних рекомендацій для виконання практичних робіт».

# **2.4. Зміст звіту**

- 1. Тема роботи.
- 2. Мета роботи.

3. Розрахунок числа штабелерів розташованих з боку верстатів.

## **3. Практичне заняття №3**

## **ІНСТРУМЕНТАЛЬНЕ ЗАБЕЗПЕЧЕННЯ ГВС**

#### **3.1. Мета роботи**

Навчитися виконувати розрахунок числа інструментів та час зміни інструментів для обробки всієї номенклатури деталей

## **3.2. Короткі теоретичні відомості**

На стадії технічної пропозиції сумарне число інструментів, необхідних для обробки всієї номенклатури деталей протягом місяця розраховують за формулою:

$$
K_{i\mu} = K_1 + K_\partial,
$$

де *К<sup>1</sup>* – число інструментів для обробки номенклатури деталей, шт.; *К<sup>д</sup>* – число дублерів інструмента, шт.

$$
K_1 = \frac{K_{\text{HaiM}} \cdot t_{\text{o6}}}{t_{\text{in}}} \cdot 60,
$$

де *Кнайм* – число найменувань деталей, шт.;

*tоб* – середній час обробки одного найменування, хв.;

*tін* – середній час роботи одного інструмента, хв.

Число дублерів інструмента для обробки місячної програми деталей, шт.

$$
K_{\partial} = n_{\partial} \cdot K_{na\tilde{u}u},
$$

де *n<sup>д</sup>* – середнє число дублерів на одну деталь.

Дублери потрібні для інструментів малої стійкості, до числа яких відносяться мітчики, розгортки і т.п.

Для організації подачі інструменту в магазин верстата зі складу і виймання з нього інструмента застосовуються касети. Основною характеристикою касети є число гнізд під інструмент, яке визначається з необхідності забезпечити за один підйом касети доставку до верхнього стелажу не менше 2-х інструментів.

Продуктивність, яку повинна забезпечити касета (шт/год.), розраховують за формулою:

$$
n_{\kappa ac} = \frac{K_{i\mu} \cdot m}{\Phi_{n\sigma^3}},
$$

де *Кін* – число інструментів, необхідне для обробки всієї номенклатури деталей;

*m* – коефіцієнт, що враховує партійність деталей (*m* = 1,5 коли половина деталей запускається півмісячними партіями).

Для доставки інструмента до верстатів використовують роботів автооператорів.

Сумарний час, що затрачується роботом на обслуговування верстатів (год) визначають за формулою

$$
T_{o\tilde{o}c} = \sum_{i=1}^{n_{sep}} K_{3M_i} \cdot \frac{t_{3M}}{60},
$$

де *Кзмі* – число змін інструментів на одному верстаті протягом місяня:

*tзм* – середній час зміни одного інструмента, хв.

Сумарне число змін інструмента в ГВС протягом місяця визначають за виразом

$$
\sum_{i=1}^{n_{sep}} K_{3M_i} = K_{in} \cdot m + K_{\partial.3M} ,
$$

де *Кд.зм* – число додаткових змін інструменту на верстатах; *m* = 1,5.

Число додаткових змін інструменту в магазинах верстатів, пов'язане з некомплектністю розміщення його, визначають за формулою

$$
K_{\partial.3M} = 2 \cdot n_{in} \cdot N \cdot \left(\frac{K_{naŭM}}{n_{\partial em}}\right),\,
$$

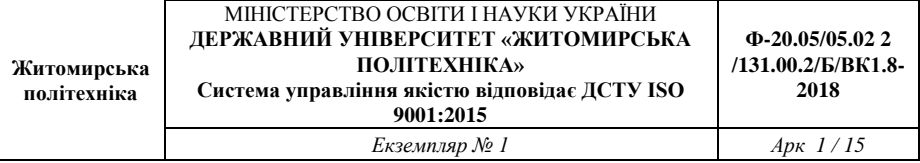

де *nін* – число інструментів, що не розміщуються в магазині верстата, шт.;

*Кдет* – число найменувань деталей;

*nдет* – число деталей, що одночасно обробляються на верстаті.

Середній час зміни одного інструмента у верстаті визначається часом відпрацювання роботом 2, 4-х кадрів:

$$
t_{3M} = t_1 + t_2 + t_3 + t_4,
$$

де *t<sup>1</sup>* – час відпрацювання кадру: «Взяти інструмент з центрального магазину»;

*t<sup>2</sup>* – час відпрацювання кадру: «Взяти інструмент з магазину верстата»; *t<sup>3</sup>* – час відпрацювання кадру: «Встановити в магазині верстата інструмент з центрального магазина»;

*t<sup>4</sup>* – час відпрацювання кадру: «Встановити інструмент в центральному магазині».

$$
t_1 = t_{KA} + t_{ni\partial} + t_B;
$$
  
\n
$$
t_2 = t_{KA} + t_{ni\partial} + t_B;
$$
  
\n
$$
t_3 = t_{KA} + t_{ni\partial} + t_n;
$$
  
\n
$$
t_4 = t_{KA} + t_{ni\partial} + t_n.
$$

*TКА* – час розрахунку і передачі кадру з ЕОМ в локальний пристрій ЧПК;

*tпід* – час на підхід до заданого гнізда;

 $t_B$  – час роботи по виконанню операції «Взяти інструмент»;

*tпов* – час роботи на поворот робота;

*t<sup>n</sup>* – час роботи по виконанню операції «Поставити інструмент».

Таким чином, сумарна формула має вид

$$
t_{3M} = 4 \cdot t_{KA} + 3 \cdot t_{ni\partial} + t_{no\theta} + 2 \cdot (t_B + t_n),
$$

де *tпід lср* /*V* , *lср* – середня довжина переміщення;

*V* – швидкість переміщення (30-60 м/хв.);  $t_{\text{noB}}$  – 0,02-0,05 хв.;  $t_B = t_n = 0.12 - 0.25$  хв.

Для визначення числа роботів визначають коефіцієнт завантаження

$$
K_{\textit{3d2}} = T_{\textit{o6c}}^{\dagger} / \Phi_{\textit{M}}.
$$

Допустимий час простою робота

$$
\Sigma t_{np} = \frac{\Phi_{\scriptscriptstyle M} - T_{o6c}^{\dagger}}{K_{\scriptscriptstyle \partial H} \cdot n_{\scriptscriptstyle 3M} \cdot m_{\scriptscriptstyle y}}\,,
$$

де *Кдн* – число робочих днів в місяці;

*nзм* – число робочих змін;

*m<sup>y</sup>* – коефіцієнт, що враховує число пристроїв, керованих від однієї системи ЧПК.

#### **3.3. Завдання**

Виконати розрахунок числа інструментів та час зміни інструментів для обробки всієї номенклатури деталей згідно методики приведеної в підрозділі 3.2 та вихідних даних згідно варіанту завдань приведених у додатку А «Методичних рекомендацій для виконання практичних робіт».

## **3.4. Зміст звіту**

1. Тема роботи.

2. Мета роботи.

3. Розрахунок числа інструментів та час зміни інструментів для обробки всієї номенклатури деталей.

# **4. Практичне заняття №4**

# **РОЗРАХУНОК ЧИСЛА РОБОТІВ-АВТООПЕРАТОРІВ, РОЗТАШОВАНИХ МІЖ ЛІНІЯМИ НАКОПИЧУВАЧІВ ЦЕНТРАЛЬНОГО МАГАЗИНА ІНСТРУМЕНТІВ**

# **4.1. Мета роботи**

Навчитися виконувати розрахунок числа роботів-автооператорів між лініями накопичувачів центрального магазина інструментів

# **4.2. Короткі теоретичні відомості**

Сумарний, що затрачується роботом, працюючим між лініями центрального магазина інструментів (рис. 4.1) визначають з виразом

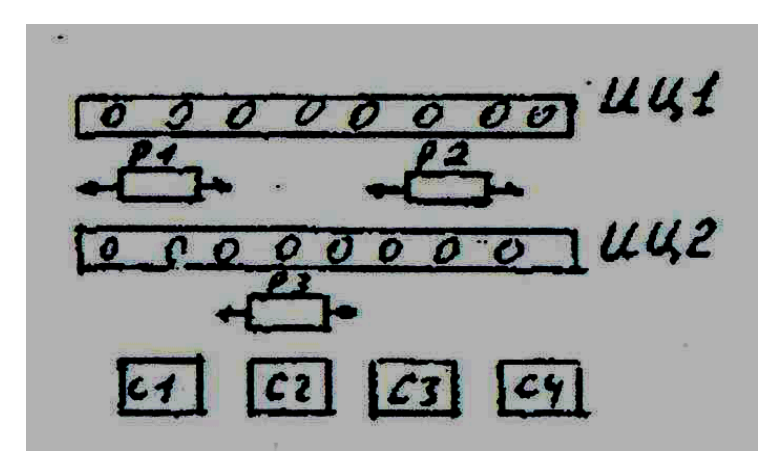

Рис. 4.1

$$
T_{o\bar{o}c.p} = T_{B-B} + T_{i.u},
$$

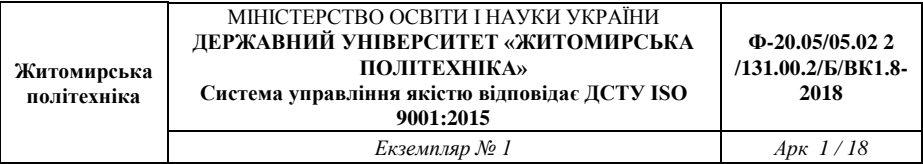

де *ТВ-В* – час на обслуговування касет при введенні і виведенні інструменту з комплексу, год;

*Ті.ц* – час на обмін інструменту між лініями магазина інструментів.

$$
T_{B-B} = K_{B-B} \cdot \left(\frac{t_{B-B}}{60}\right),\,
$$

де *КВ-В* – сумарне число інструментів, що вводяться і виводяться з комплексу протягом місяця, год;

*tВ-В* – середній час одного введення-виведення, хв.

Якщо інструмент, необхідний для обробки всієї номенклатури деталей, що обробляються на комплексі, знаходиться в магазинах, то

$$
K_{B-B}=K_{i3M},
$$

де *Кізм* – число зношеного інструмента, що виводиться з комплексу протягом місяця.

Якщо в магазинах комплексу не вистачає місця для одночасного знаходження всього інструменту, то

$$
K_{B-B} = K_{in} \cdot m ,
$$
  

$$
t_{B-B} = 6 \cdot t_{KA} + 4 \cdot t_{ni\partial} + 2 \cdot t_{no\epsilon} + 3 \cdot (t_{\epsilon} + t_n) + t_{\nu\partial},
$$

де *tчд* = 0,1 хв. і залежить від системи програмного забезпечення.

$$
T_{i\mu} = K_{i\mu} \cdot \left(\frac{t_{i\mu}}{60}\right),
$$

де *Кіц* – сумарне число змін інструментів між лініями центрального магазина;

*tіц* – середній час однієї зміни, хв.

$$
t_{i\mu} = 4 \cdot t_{KA} + 3 \cdot t_{ni\partial} + t_{no\theta} + 2 \cdot (t_{\theta} + t_n),
$$

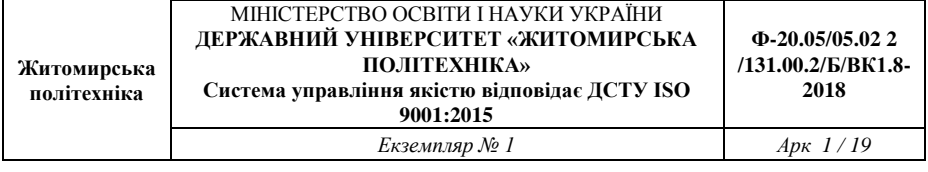

$$
K_{i\mu} = \frac{2}{3} \cdot K_{B-B}.
$$

Визначаємо коефіцієнт завантаження

$$
K_{\textit{3d2}} = \frac{T_{\textit{o6c}}}{\Phi_{\textit{M}}}.
$$

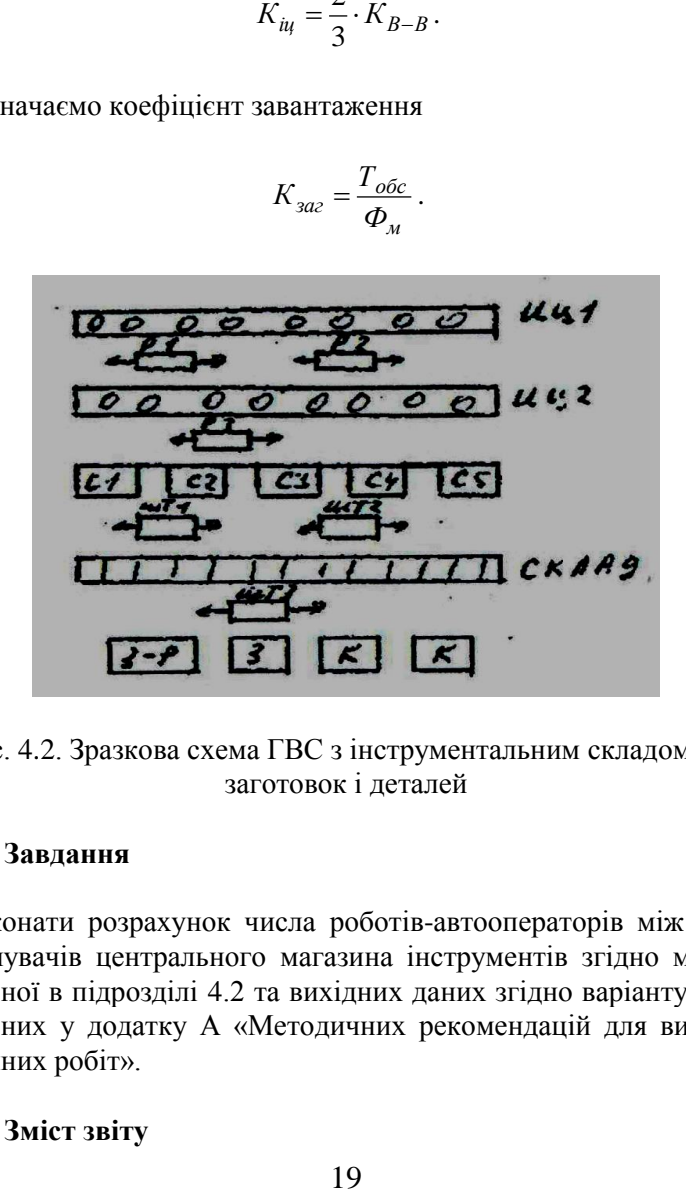

\Рис. 4.2. Зразкова схема ГВС з інструментальним складом для заготовок і деталей

#### **4.3. Завдання**

Виконати розрахунок числа роботів-автооператорів між лініями накопичувачів центрального магазина інструментів згідно методики приведеної в підрозділі 4.2 та вихідних даних згідно варіанту завдань приведених у додатку А «Методичних рекомендацій для виконання практичних робіт».

# **4.4. Зміст звіту**

- 1. Тема роботи.
- 2. Мета роботи.

3. Розрахунок числа роботів-автооператорів між лініями накопичувачів центрального магазина інструментів.

# **ЛІТЕРАТУРА**

1. Гибкие производственные комплексы. Под ред. Л.Н. Белянина, В.А. Лещенко – М.: Машиностроение, 1984.– 384 с.

9. Гнучкі комп'ютеризовані системи: проектування, моделювання і управління: Підручник / Л.С. Ямпольський, П.П. Мельничук, Б.Б. Самотокін та ін. – Житомир: ЖДТУ, 2005. – 680 с.

4. Иванов А.А. Гибкие производственные системы в машиностроении.

5. Гибкие автоматизированные системы. Под ред. Л.С.Ямпольского.

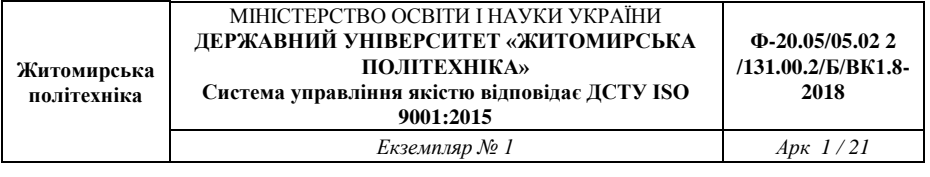

# Додаток А

# ВАРІАНТИ ЗАВДАНЬ

# Таблиця А.1

**Варіанти завдань**

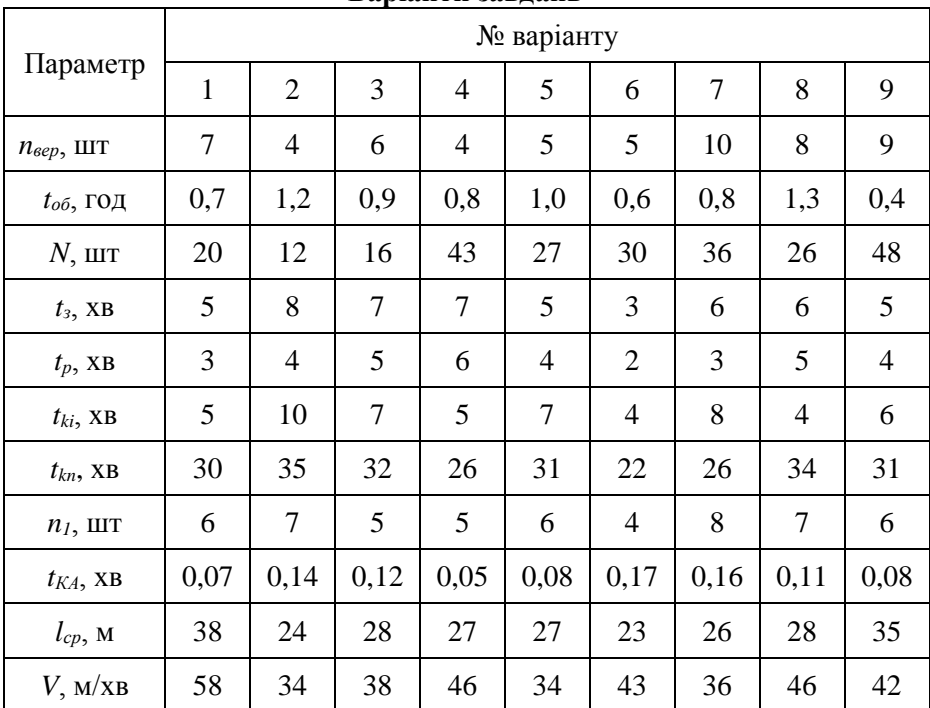

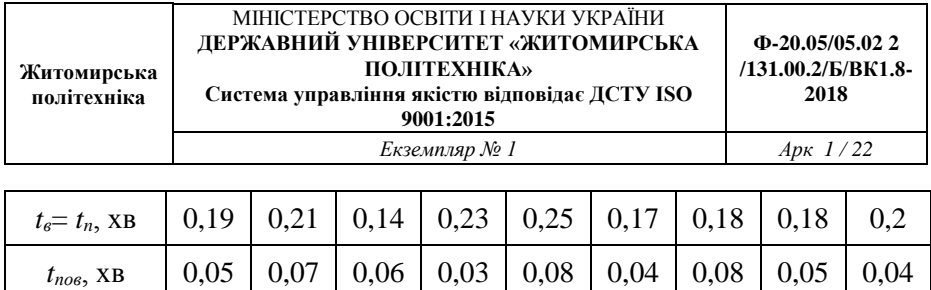

*t*<sub>ін</sub>, хв | 10 | 9 | 7 | 9 | 8 | 5 | 3 | 8 | 7

*n<sub>iн*</sub>, шт | 2 | 3 | 2 | 2 | 2 | 4 | 4 | 2 | 3

*n*<sub>0</sub>, шт | 1 | 2 | 1 | 3 | 4 | 2 | 3 | 1 | 1 *n*<sub>dem</sub>, шт 3 1 2 1 2 1 2 1 1 2 1

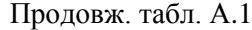

**Варіанти завдань**

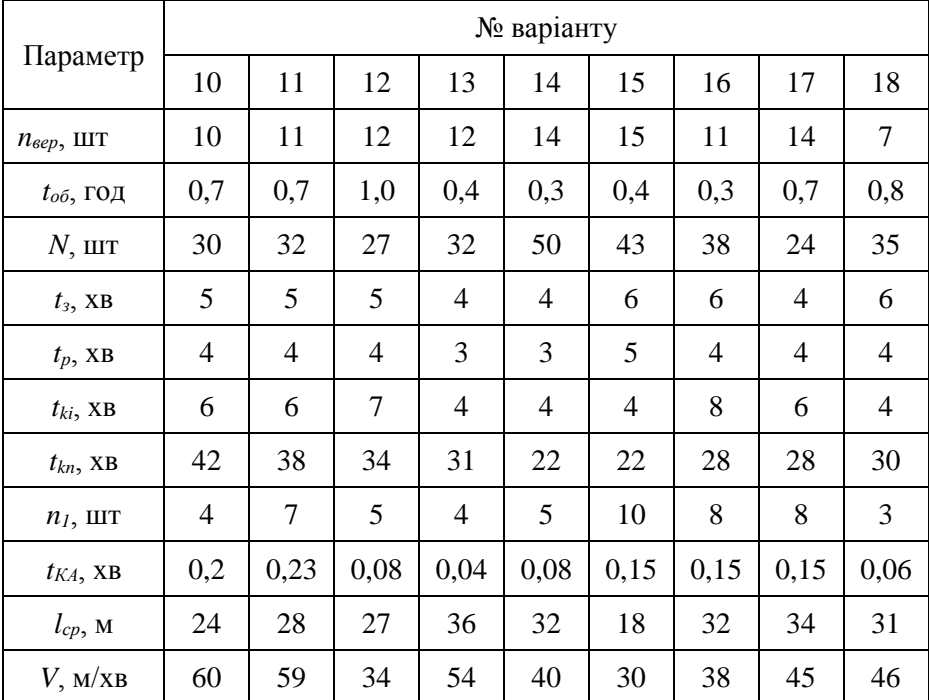

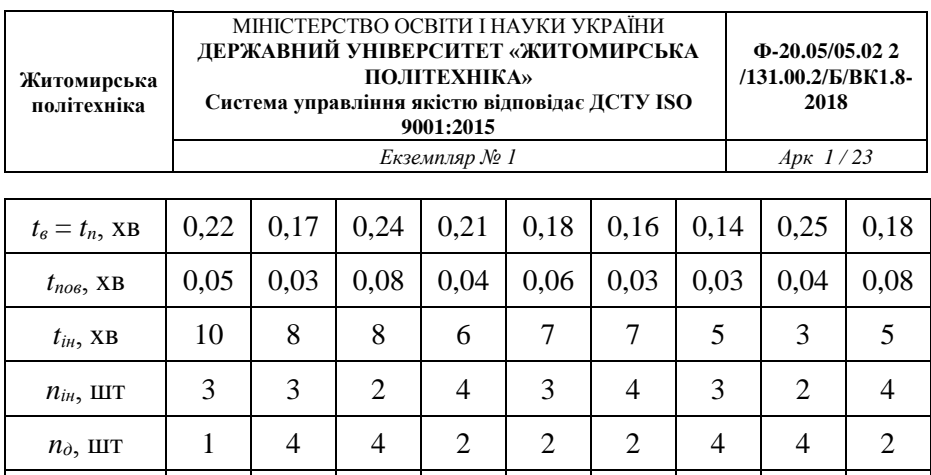

*n<sub>dem*</sub>, шт | 2 | 2 | 2 | 1 | 1 | 2 | 2 | 3 | 2

Продовж. табл. А.1

# **Варіанти завдань** Параметр № варіанту 19 | 20 | 21 | 22 | 23 | 24 | 25 | 26 | 27 *n<sub>вер*, ШТ | 10 | 7 | 6 | 3 | 6 | 8 | 9 | 3 | 4</sub> *t<sub>oб*</sub>, год | 0,9 | 0,6 | 0,7 | 1,4 | 1,3 | 0,6 | 1,3 | 0,6 | 0,7 *N*, шт | 43 | 32 | 24 | 32 | 41 | 36 | 28 | 34 | 38 *t*<sub>3</sub>, хв | 4 | 7 | 5 | 5 | 4 | 4 | 6 | 5 | 4 *t<sub>p</sub>*, хв | 3 | 4 | 5 | 5 | 4 | 4 | 6 | 5 | 4 *tki*, хв 10 8 6 6 7 7 5 6 5 *t*<sub>kn</sub>, xв | 43 | 31 | 27 | 42 | 35 | 41 | 32 | 28 | 30 *n*<sub>1</sub>, шт | 6 | 7 | 6 | 6 | 9 | 8 | 5 | 8 | 10 *t*<sub>KA</sub>, xв  $\begin{bmatrix} 0.12 & 0.05 & 0.08 & 0.12 & 0.09 & 0.14 & 0.12 & 0.22 & 0.11 \end{bmatrix}$

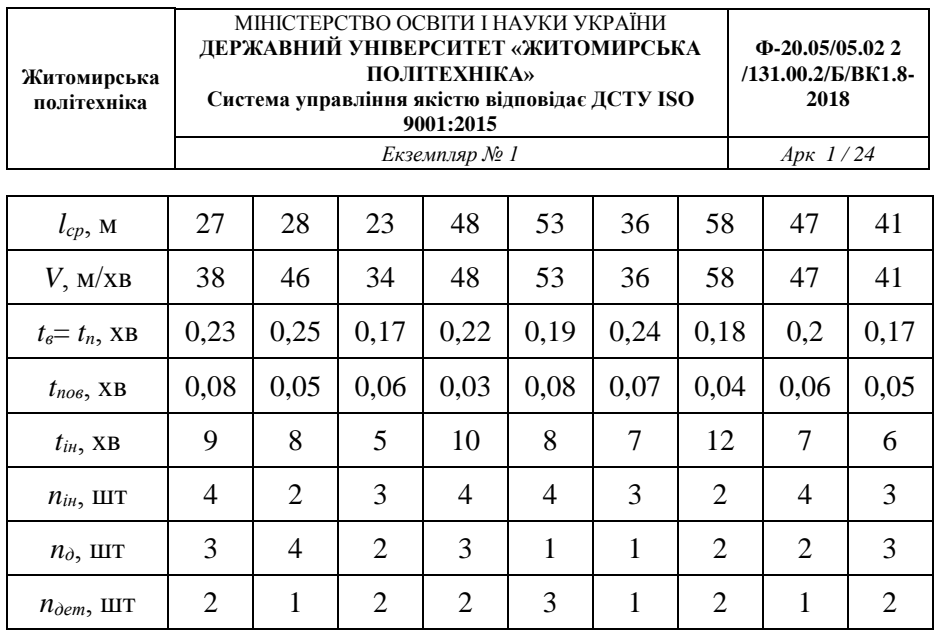

# Закінчення табл. А.1

**Варіанти завдань**

| Параметр                           | № варіанту     |     |     |                |                |                |                |     |     |
|------------------------------------|----------------|-----|-----|----------------|----------------|----------------|----------------|-----|-----|
|                                    | 28             | 29  | 30  | 31             | 32             | 33             | 34             | 35  | 36  |
| $n_{sep}$ , $\text{IIT}$           | $\overline{4}$ | 5   | 6   | 13             | 12             | 11             | 8              | 9   | 7   |
| $t_{o6}$ , ГОД                     | 1,4            | 0,4 | 0,6 | 1,2            | 0,7            | 0,5            | 0,3            | 0.4 | 1,1 |
| $N$ , $\text{I} \text{I} \text{I}$ | 42             | 64  | 36  | 45             | 58             | 38             | 56             | 48  | 54  |
| $t_3$ , XB                         | 5              | 4   | 6   | 3              | 7              | $\overline{4}$ | 5              | 6   | 4   |
| $t_p$ , XB                         | 7              | 6   | 5   | 6              | $\overline{4}$ | 6              | $\overline{7}$ | 5   | 6   |
| $t_{ki}$ , XB                      | 5              | 7   | 6   | $\overline{4}$ | 5              | 6              | 4              | 6   | 5   |
| $t_{kn}$ , XB                      | 23             | 28  | 32  | 21             | 18             | 24             | 26             | 28  | 17  |

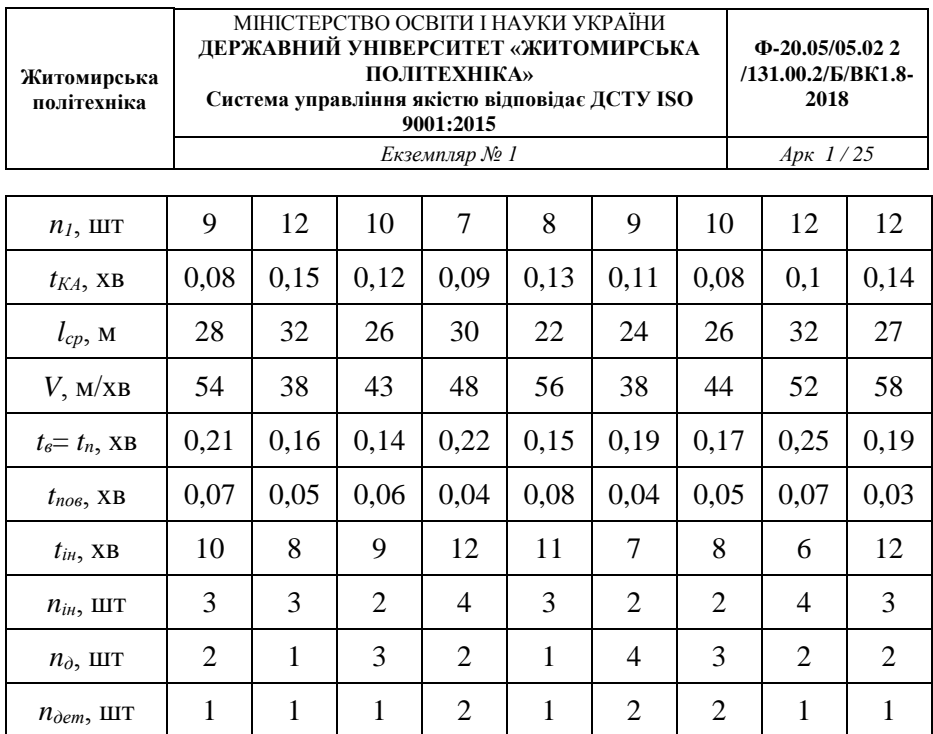

#### Додаток Б

## ВИМОГИ ДО ОФОРМЛЕННЯ ЗВІТУ

Звіт повинен містити: титульний аркуш (див. додаток В); вихідні дані до практичних робіт з вказаним номером варіанту завдання (зразок оформлення приведено в додатку Д); виконані практичні роботи №№1-4 (зразок оформлення приведено в додатку Е).

Звіт оформлюється на аркушах формату А4 (210 х 297 мм) на одному боці аркуша через 1,5 інтервалу з використанням шрифту 14 текстового редактора Word. Розміри полів: верхнє, нижнє і ліве – не менше 20 мм, праве – не менше 10 мм.

Заголовки структурних елементів і розділів необхідно розміщувати на середині рядка і друкувати прописними літерами без крапки в кінці. Заголовки підрозділів, пунктів і підпунктів

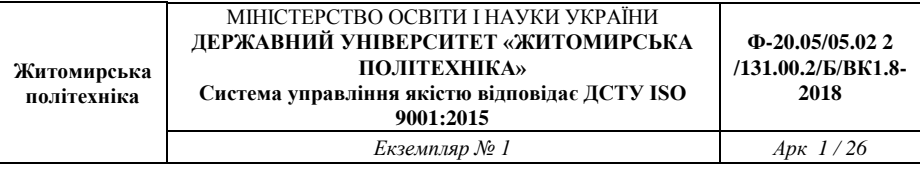

необхідно починати з абзацу (5 знаків). Відстань між заголовком та наступним або попереднім рядком – один рядок.

Розділи, підрозділи і пункти нумеруються арабськими цифрами. Номер підрозділу складається з номеру розділу та порядкового номеру підрозділу, розділених крапкою, наприклад, 1.1, 1.2.

Формули та рівняння наводять безпосередньо після тексту, у якому вони згадуються, посередині рядка, з полями зверху та знизу – один рядок. Номер формули складається з номера розділу та порядкового номера, розділених крапкою. Номер проставляється в круглих дужках на рівні формули в крайньому правому положенні на рядку. Нумерувати слід лише ті формули, на які є посилання в подальшому тексті. Інші формули нумерувати не рекомендується.

Пояснення символів та числових коефіцієнтів формул слід наводити безпосередньо під формулами, в тій самій послідовності, у якій вони подані в формулі. Перший рядок пояснення починають зі слова «де» без двокрапки. Пояснення кожного символу необхідно починати з нового рядка. Формула входить до речення як його рівноправний елемент, тому в кінці формул і в тексті перед ними розділові знаки ставлять відповідно до правил пунктуації.

Сторінки роботи нумеруються арабськими цифрами в правому верхньому кутку без знака № та без крапки в кінці. Титульний лист теж включають до нумерації, але номер сторінки не ставлять.

Додаток В

# ТИТУЛЬНИЙ ЛИСТ ЗВІТУ

Міністерство освіти і науки України Державний університет «Житомирська політехніка»

> Кафедра ПМі КІТ  $\Gamma$ рупа

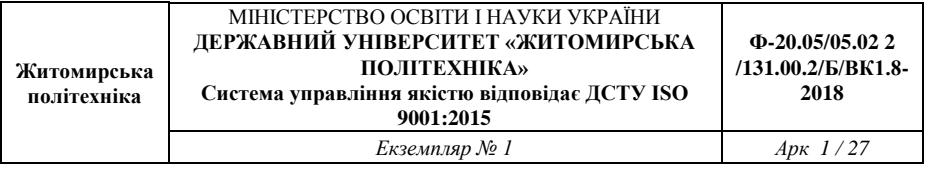

#### Додаток Б

# Рис. В.1. Титульний лист Додаток Д

# ВИХІДНІ ДАНІ ДО ПРАКТИЧНИХ РОБІТ

Вихідні дані до практичних робіт №№1-4 (варіант №1):

– число верстатів в ГВС *nвер* = 7 шт.;

– середній час обробки 1 деталі  $t_{o6} = 0.7$  год.;<br>– середня місячна програма випуску

місячна програма випуску деталей одного найменування *N* = 20 шт.;

– середній час завантаження деталі в пристосування-супутник  $t_3 = 5$  xB.;

– середній час розвантаження деталі з пристосування *t<sup>р</sup>* = 3 хв.;

– середній час вибіркового контролю 1 деталі після *і*-тої операції  $t_{ki} = 5$  xв.;

– середній час остаточного контролю 1 деталі *tkn* = 30 хв.;

– число деталей, через яке деталь виводиться на контроль на вимогу технолога,  $n_1 = 6$  шт.:

– час розрахунку і передачі кадру з ЕОМ в локальний пристрій ЧПК  $t_{K4} = 0.07$  xв.:

– середня довжина переміщень робота-автооператора вздовж ліній центрального магазина інструментів *lср* = 38 м;

– швидкість переміщення робота-автооператора *V* = 58 м/хв.;

– час роботи робота-автооператора по виконанню операцій «Взяти» і «Покласти» *tв*, = *t<sup>n</sup>* =0,19 хв.;

– час на поворот робота-автооператора  $t_{\text{noB}} = 0.05$  хв.:

– середній час роботи одного інструменту *tін* = 10 хв.;

– число інструментів, які не розміщуються в магазині верстата,  $n_{iH} = 2$  шт.;

– середнє число дублерів інструменту на одну деталь *n<sup>д</sup>* = 1 шт.;

– число деталей, що одночасно обробляються на верстаті  $n_{\text{dem}} = 3 \text{ H.}$ 

# Додаток Е

## ЗРАЗОК ОФОРМЛЕННЯ ПРАКТИЧНОЇ РОБОТИ

#### 1. Практичне заняття №1

# ОПИС ХАРАКТЕРИСТИКИ СКЛАДУ І РОЗРАХУНОК ЧИСЛА ПОЗИЦІЙ ЗАВАНТАЖЕННЯ, РОЗВАНТАЖЕННЯ І КОНТРОЛЮ ДЛЯ ГВС

…

…

## 1.1. Мета роботи

Навчитися описувати характеристики складу ГВС і виконувати розрахунок числа позицій завантаження, розвантаження і контролю для ГВС

## 1.2. Завдання

Описати характеристики складу ГВС і виконати розрахунок числа позицій завантаження, розвантаження і контролю для ГВС згідно методики приведеної в підрозділі 1.2 та вихідних даних згідно варіанту №1 приведених у додатку А «Методичних рекомендацій для виконання практичних робіт».

1.3. Виконання роботи

Методичні рекомендації для проведення практичних занять з дисципліни «Технологія автоматизованого виробництва» для студентів освітнього рівня «Бакалавр» спеціальностей: 131 «Прикладна механіка», 133 «Галузеве машинобудування». – Житомир : Державний університет «Житомирська політехніка», 2019.  $-28$  c.

Розробник: к.т.н. Ночвай В.М.

# Редакційно-видавничий відділ Державного університету «Житомирська політехніка»

Підписано до друку 2019 р. Формат 60×84 1/16. Папір офсетний. Гарнітура Таймс New Roman. Друк офсетний. Ум. друк. арк. 1,63. Наклад 50 прим. Зам.  $N_2$ 

> Державний університет «Житомирська політехніка» Адреса: 10005, м. Житомир, вул. Чуднівська, 103